## Get Doc

# HOW TO DO EVERYTHING WITH YOUR DIGITAL CAMERA

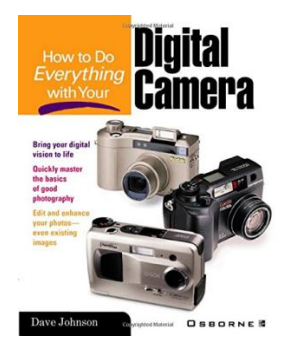

### Read PDF How to Do Everything with Your Digital Camera

Authored by - Released at-

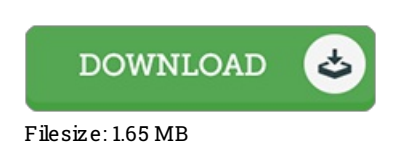

To read the e-book, you will need Adobe Reader application. If you do not have Adobe Reader already installed on your computer, you can download the installer and instructions free from the Adobe Web site. You could possibly obtain and keep it for your PC for in the future read through. Please follow the download buttonabove to download the e-book.

#### Re vie ws

The ebook is straightforward in study better to comprehend. It really is simplistic but excitement within the 50 % of the book. I am happy to let you know that here is the very best pdf i have got read during my very own existence and might be he greatest ebook for possibly. -- Dr. Branno <sup>n</sup> Wo lf

Absolutely one of the best pdf I actually have possibly read. Better then never, though i am quite late in start reading this one. I realized this book from my dad and i encouraged this ebook to discover.

#### -- Ms . Be th Co nro y V

It is really an remarkable book i have at any time study. It is rally intriguing throgh reading through time. Your life period will likely be change when you complete looking at this pdf.

-- Alyce Lemke